# **2.1 Elementary Sorts**

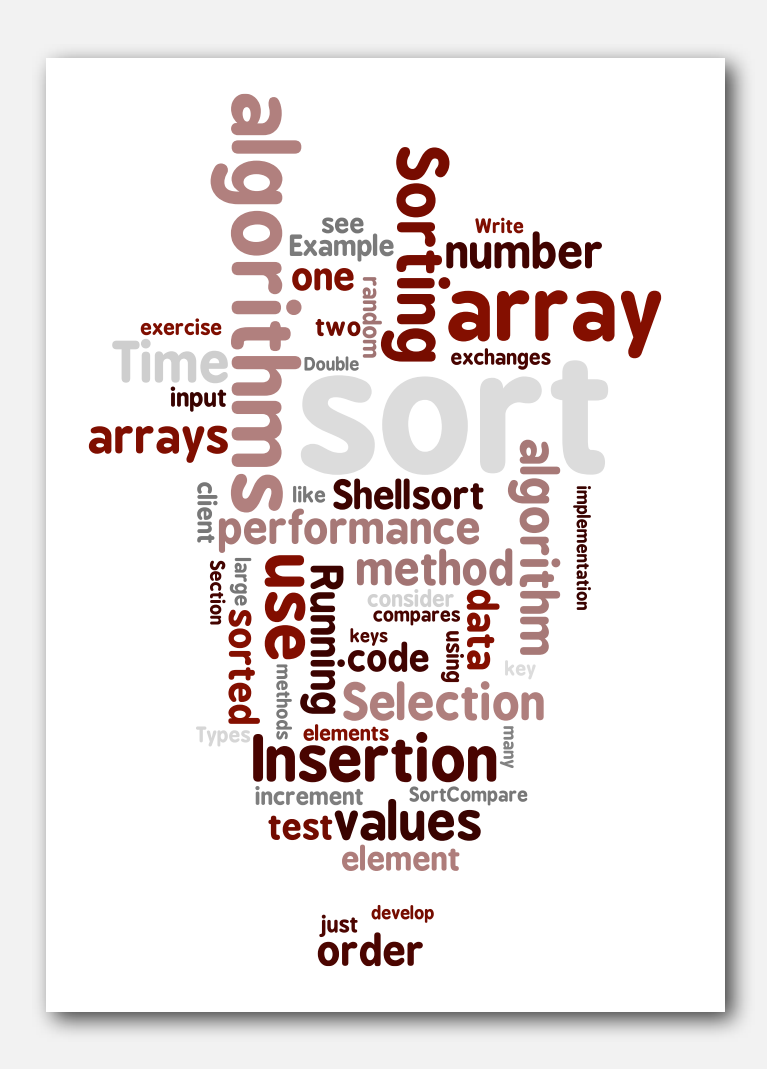

- **‣** rules of the game
- **‣** selection sort
- **‣** insertion sort
- **‣** sorting challenges
- **‣** shellsort

## Sorting problem

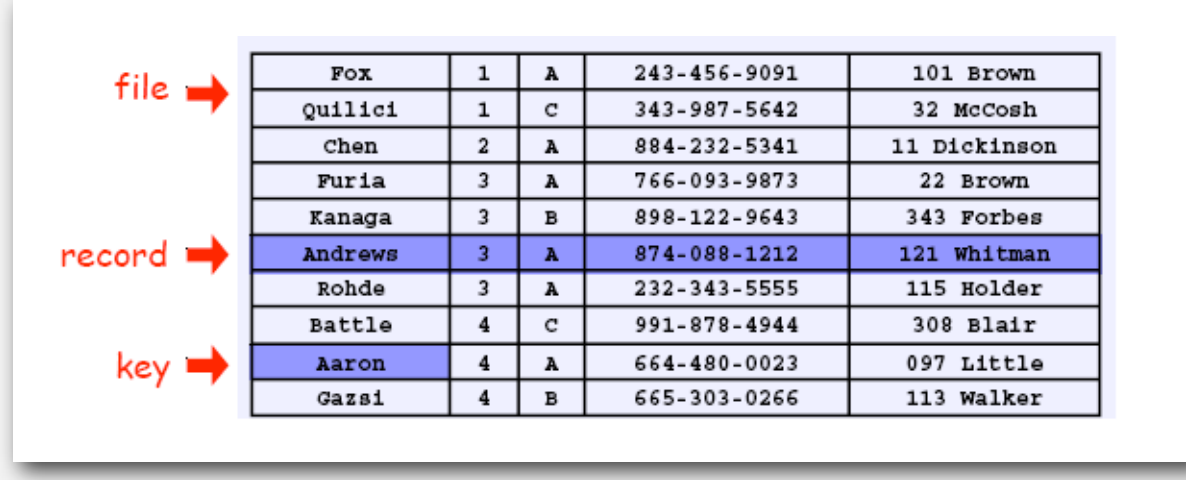

## Ex. Student record in a university.

## Sort. Rearrange array of *N* objects into ascending order.

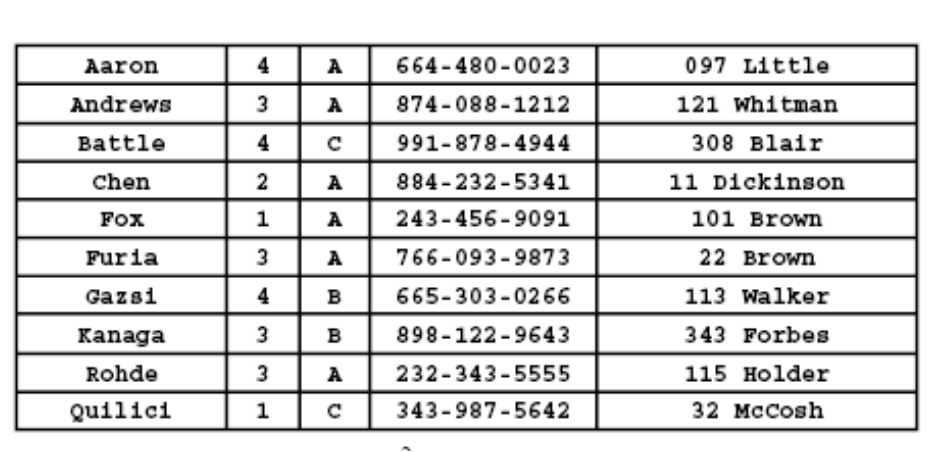

#### Sample sort client

- Goal. Sort any type of data.
- Ex 1. Sort random numbers in ascending order.

```
public class Experiment
{
    public static void main(String[] args)
 {
       int N = Integer.parseInt(args[0]);
       Double[] a = new Double[N];
      for (int i = 0; i < N; i++) a[i] = StdRandom.uniform();
       Insertion.sort(a);
      for (int i = 0; i < N; i++) StdOut.println(a[i]);
 }
}
```
**% java Experiment 10 0.08614716385210452 0.09054270895414829 0.10708746304898642 0.21166190071646818 0.363292849257276 0.460954145685913 0.5340026311350087 0.7216129793703496 0.9003500354411443 0.9293994908845686**

#### Sample sort client

- Goal. Sort any type of data.
- Ex 2. Sort strings from standard input in alphabetical order.

```
public class StringSorter
{
    public static void main(String[] args)
    {
      String[] a = StdIn.readAll() .split("\\s+"); Insertion.sort(a);
      for (int i = 0; i < a. length; i++)
          StdOut.println(a[i]);
 }
}
```

```
% more words3.txt
bed bug dad yet zoo ... all bad yes 
% java StringSorter < words.txt
all bad bed bug dad ... yes yet zoo
```
#### Sample sort client

Goal. Sort any type of data.

Ex 3. Sort the files in a given directory by filename.

```
import java.io.File;
public class FileSorter
{
    public static void main(String[] args)
    {
       File directory = new File(args[0]);
       File[] files = directory.listFiles(); 
       Insertion.sort(files);
      for (int i = 0; i < files.length; i++)
          StdOut.println(files[i].getName());
    }
}
```
**% java FileSorter . Insertion.class Insertion.java InsertionX.class InsertionX.java Selection.class Selection.java Shell.class Shell.java ShellX.class ShellX.java**

Goal. Sort any type of data.

Q. How can **sort()** know to compare data of type **String**, **Double**, and **File** without any information about the type of a key?

Callbacks = reference to executable code.

- Client passes array of objects to **sort()** function.
- The **sort()** function calls back object's **compareTo()** method as needed.

## Implementing callbacks.

- Java: interfaces.
- C: function pointers.
- C++: class-type functors.
- C#: delegates.
- Python, Perl, ML, Javascript: first-class functions.

#### Callbacks: roadmap

```
import java.io.File;
public class FileSorter
{
    public static void main(String[] args)
    {
       File directory = new File(args[0]);
       File[] files = directory.listFiles(); 
       Insertion.sort(files);
      for (int i = 0; i < files.length; i+1)
          StdOut.println(files[i].getName());
    }
}
```
#### client object implementation

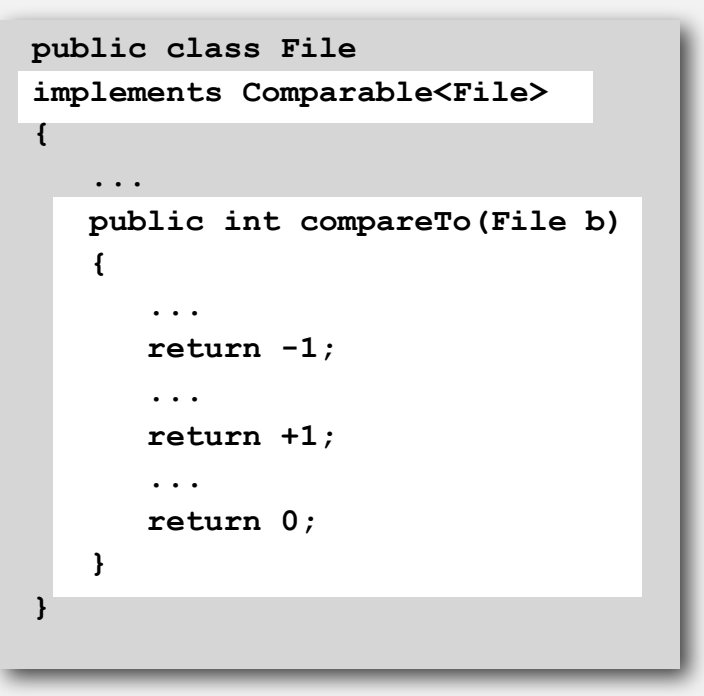

#### Comparable interface (built in to Java)

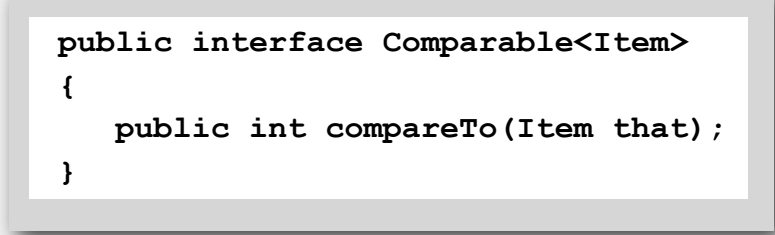

key point: no reference to **File** 

#### sort implementation

```
public static void sort(Comparable[] a)
{
    int N = a.length;
   for (int i = 0; i < N; i++)
      for (int j = i; j > 0; j = -)
          if (a[j].compareTo(a[j-1]) < 0)
               exch(a, j, j-1);
          else break;
}
```
#### Comparable API

Implement **compareTo()** so that **v.compareTo(w)**:

- Returns a negative integer if **v** is less than **w**.
- Returns a positive integer if **v** is greater than **w**.
- Returns zero if **v** is equal to **w**.
- Throw an exception if incompatible types or either is **null**.

```
 public interface Comparable<Item>
    { public int compareTo(Item that); }
```
#### Required properties. Must ensure a total order.

- Reflexive:  $(v = v)$ .
- Antisymmetric: if  $(v \le w)$  then  $(w > v)$ ; if  $(v = w)$  then  $(w = v)$ .
- Transitive: if  $(v \leq w)$  and  $(w \leq x)$  then  $(v \leq x)$ .

Built-in comparable types. **String**, **Double**, **Integer**, **Date**, **File**, ... User-defined comparable types. Implement the **Comparable** interface.

#### Implementing the Comparable interface: example 1

Date data type. Simplified version of **java.util.Date**.

```
public class Date implements Comparable<Date>
{
    private final int month, day, year;
    public Date(int m, int d, int y)
 {
      month = m;
      day = d;year = y; }
    public int compareTo(Date that)
    {
       if (this.year < that.year ) return -1;
       if (this.year > that.year ) return +1;
       if (this.month < that.month) return -1;
       if (this.month > that.month) return +1;
       if (this.day < that.day ) return -1;
       if (this.day > that.day ) return +1;
       return 0;
 }
}
                                                          only compare dates
                                                            to other dates
```
#### Implementing the Comparable interface: example 2

#### Domain names.

- Subdomain: **bolle.cs.princeton.edu.**
- Reverse subdomain: **edu.princeton.cs.bolle**.
- Sort by reverse subdomain to group by category.

```
public class Domain implements Comparable<Domain>
{
    private final String[] fields;
    private final int N;
    public Domain(String name)
 {
       fields = name.split("\\ \langle \cdot, \cdot \rangle); N = fields.length;
    }
    public int compareTo(Domain that)
    {
      for (int i = 0; i < Math.min(this.N, that.N); i++) {
          String s = fields[this.N - i - 1];
          String t = \text{fields}[\text{that.} N - i - 1];
           int cmp = s.compareTo(t);
           if (cmp < 0) return -1;
           else if (cmp > 0) return +1;
       }
       return this.N - that.N;
    }
}
                                            only use this trick
                                             when no danger
                                                of overflow
```
#### subdomains

**ee.princeton.edu cs.princeton.edu princeton.edu cnn.com google.com apple.com www.cs.princeton.edu bolle.cs.princeton.edu**

#### reverse-sorted subdomains

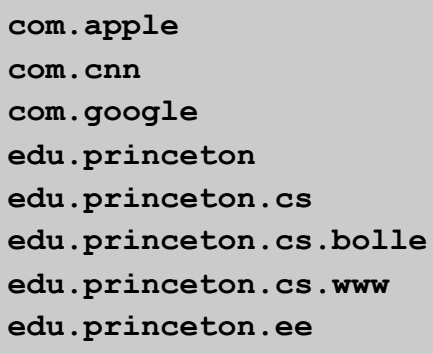

#### Two useful sorting abstractions

Helper functions. Refer to data through compares and exchanges.

Less. Is object **v** less than **w** ?

```
private static boolean less(Comparable v, Comparable w)
{ return v.compareTo(w) < 0; }
```
Exchange. Swap object in array **a[]** at index **i** with the one at index **j**.

```
private static void exch(Comparable[] a, int i, int j)
{
    Comparable swap = a[i];
   a[i] = a[j]; a[j] = swap;
}
```
#### Testing

Q. How to test if an array is sorted?

```
private static boolean isSorted(Comparable[] a)
{
   for (int i = 1; i < a. length; i++)
       if (less(a[i], a[i-1])) return false;
    return true;
}
```
Q. If the sorting algorithm passes the test, did it correctly sort its input?

A. Yes, if data accessed only through **exch()** and **less()**.

## **‣** selection sort

- **‣** insertion sort
	-
	-

Algorithm. ↑ scans from left to right.

### Invariants.

- Elements to the left of ↑ (including ↑) fixed and in ascending order.
- No element to right of ↑ is smaller than any element to its left.

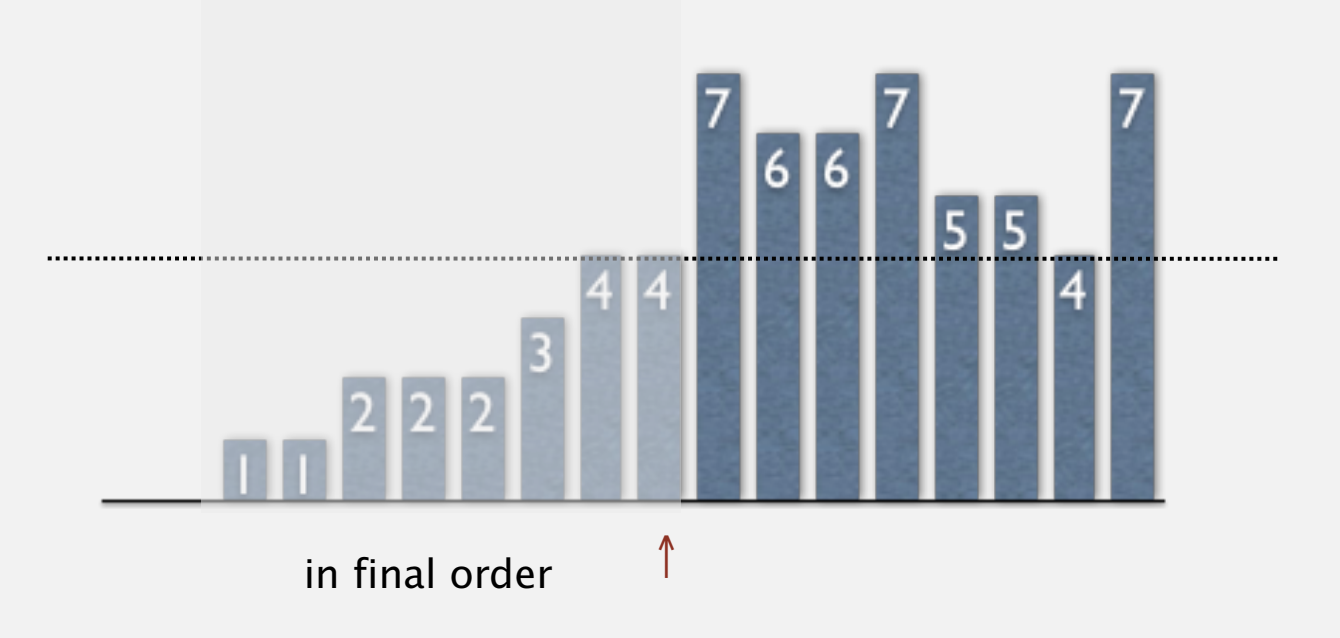

#### Selection sort inner loop

To maintain algorithm invariants:

• Move the pointer to the right.

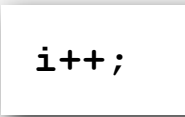

• Identify index of minimum item on right.

```
int min = i;
for (int j = i+1; j < N; j++)
   if (less(a[j], a[min]))
11 (1005(a(1)), a(m11)),<br>
min = j;
```
in final order ↑  $\overline{6}$ in final order  $\uparrow$ 

• Exchange into position.

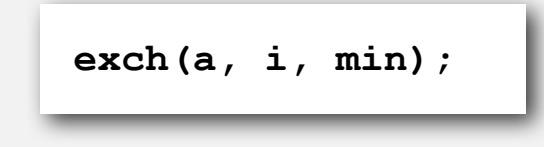

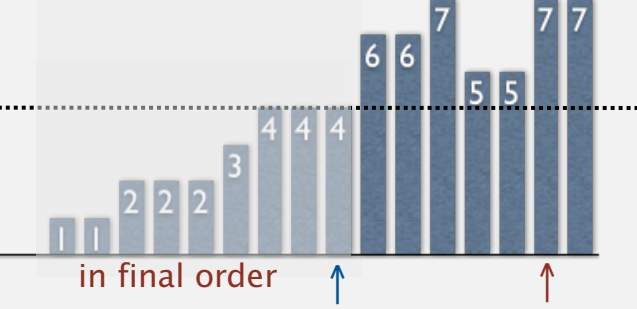

```
public class Selection
{
    public static void sort(Comparable[] a)
 {
       int N = a.length;
      for (int i = 0; i < N; i++)
       {
         int min = i;for (int j = i+1; j < N; j++) if (less(a[j], a[min]))
               min = j; exch(a, i, min);
       }
    }
    private static boolean less(Comparable v, Comparable w)
    { /* as before */ }
    private static void exch(Comparable[] a, int i, int j)
    { /* as before */ }
}
```
#### Selection sort: mathematical analysis

Proposition. Selection sort uses  $(N-1) + (N-2) + ... + 1 + 0 \sim N^2/2$  compares and *N* exchanges.

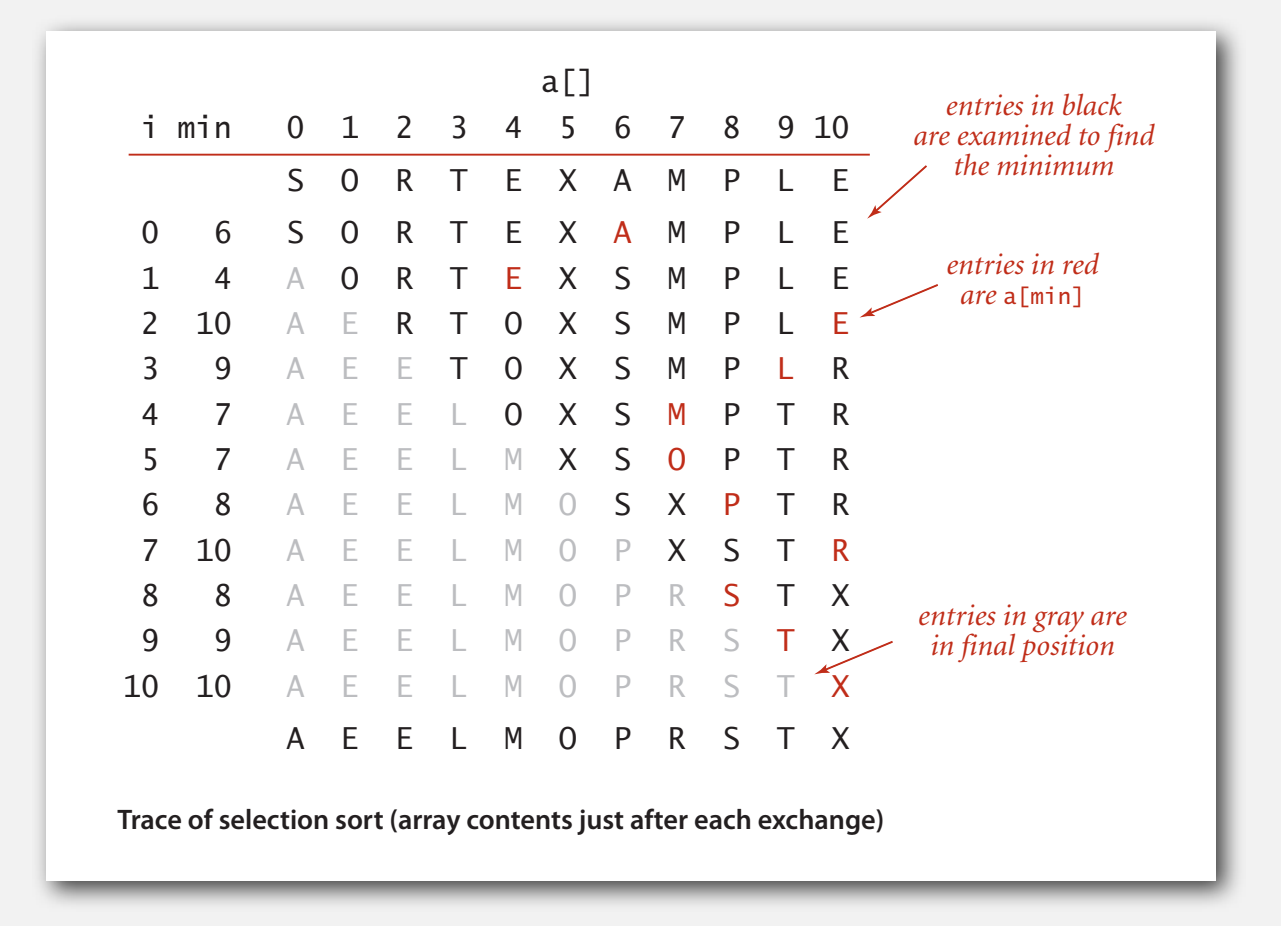

Running time insensitive to input. Quadratic time, even if input array is sorted. Data movement is minimal. Linear number of exchanges.

#### Selection sort animations

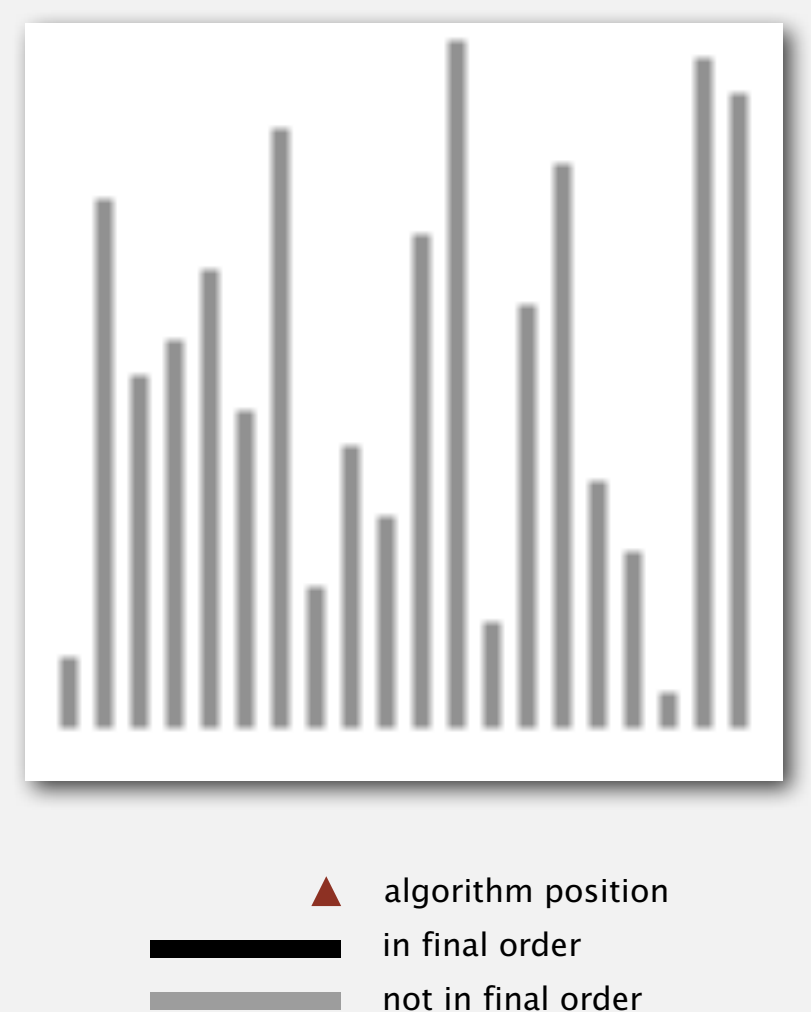

#### 20 random elements

**http://www.sorting-algorithms.com/selection-sort**

#### Selection sort animations

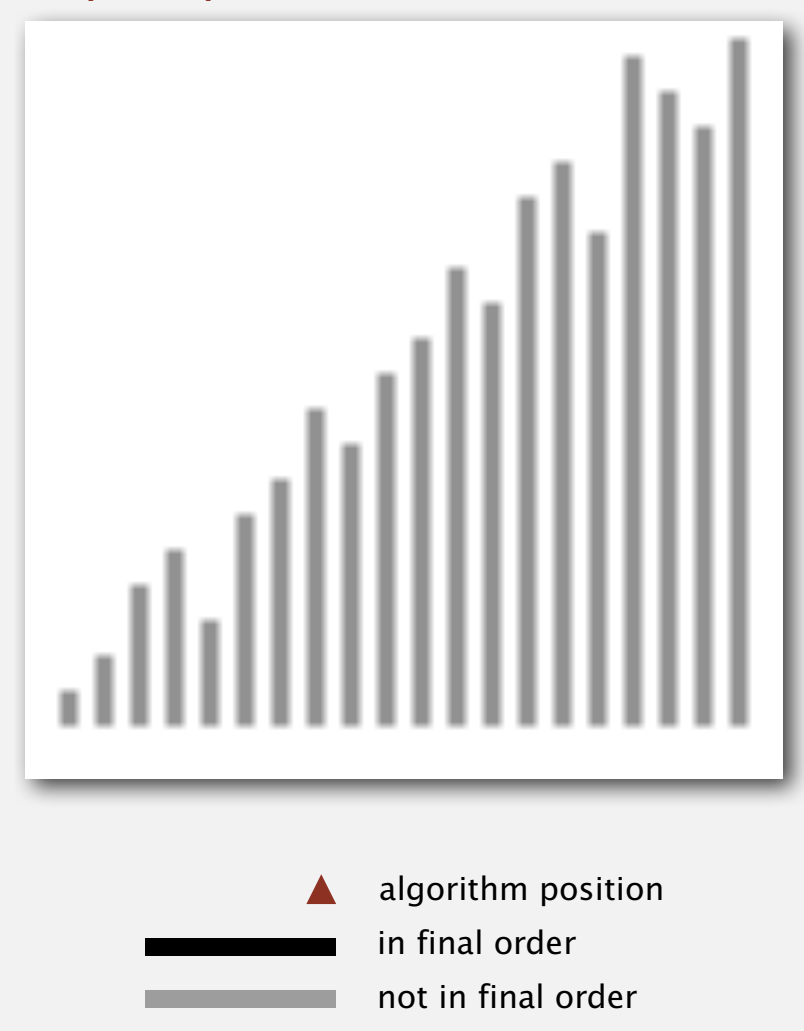

20 partially-sorted elements

**http://www.sorting-algorithms.com/selection-sort**

## **‣** selection sort

## **‣** insertion sort

- **‣** sorting challenges
	-

Algorithm. ↑ scans from left to right.

### Invariants.

- Elements to the left of <sup>↑</sup> (including ↑) are in ascending order.
- Elements to the right of <sup>↑</sup> have not yet been seen.

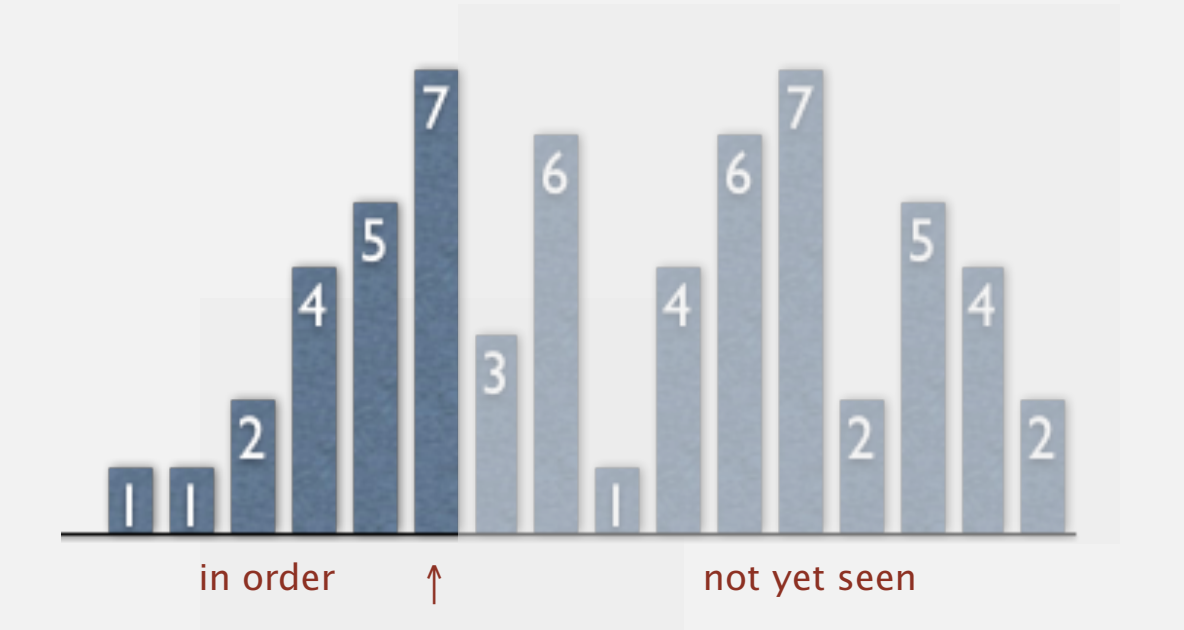

#### Insertion sort inner loop

To maintain algorithm invariants:

• Move the pointer to the right.

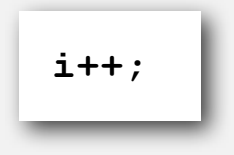

- in order not yet seen ↑
- Moving from right to left, exchange **a[i]** with each larger element to its left.

```
for (int j = i; j > 0; j--) if (less(a[j], a[j-1]))
         exch(a, j, j-1);
    else break;
```
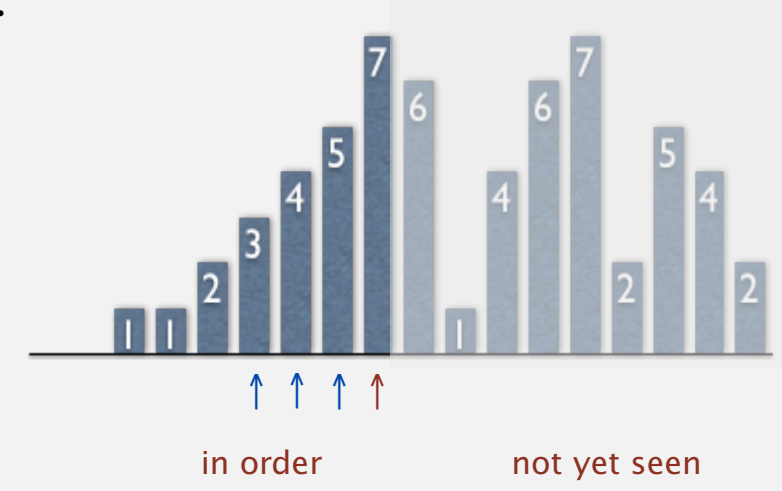

```
public class Insertion
{
    public static void sort(Comparable[] a)
 {
       int N = a.length;
      for (int i = 0; i < N; i++)for (int j = i; j > 0; j = -)
             if (less(a[j], a[j-1]))
                exch(a, j, j-1);
             else break;
    }
    private static boolean less(Comparable v, Comparable w)
    { /* as before */ }
    private static void exch(Comparable[] a, int i, int j)
    { /* as before */ }
}
```
#### Insertion sort: mathematical analysis

Proposition. To sort a randomly-ordered array with distinct keys, insertion sort uses  $\sim \frac{1}{4} N^2$  compares and  $\sim \frac{1}{4} N^2$  exchanges on average.

Pf. Expect each element to move halfway back.

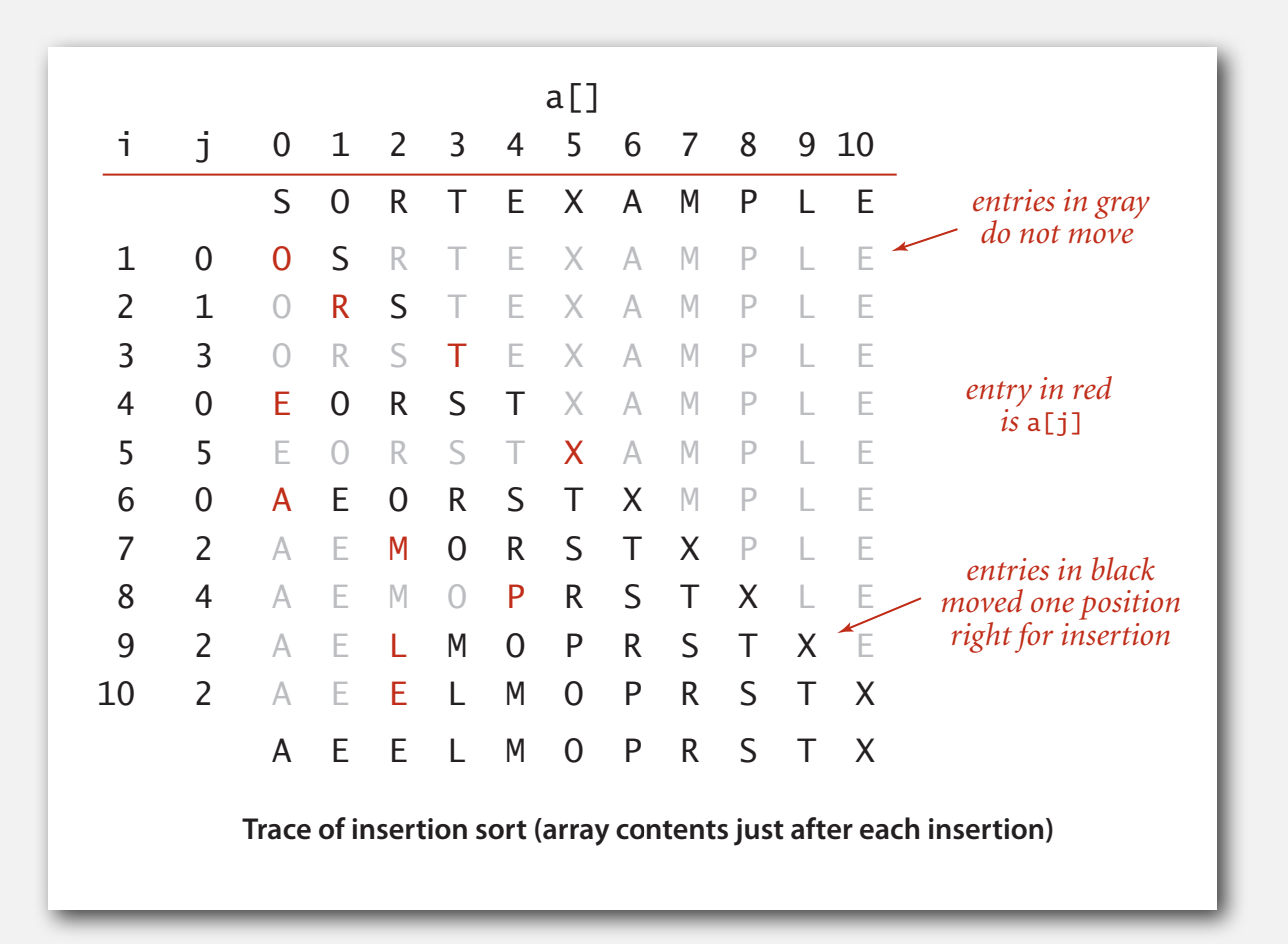

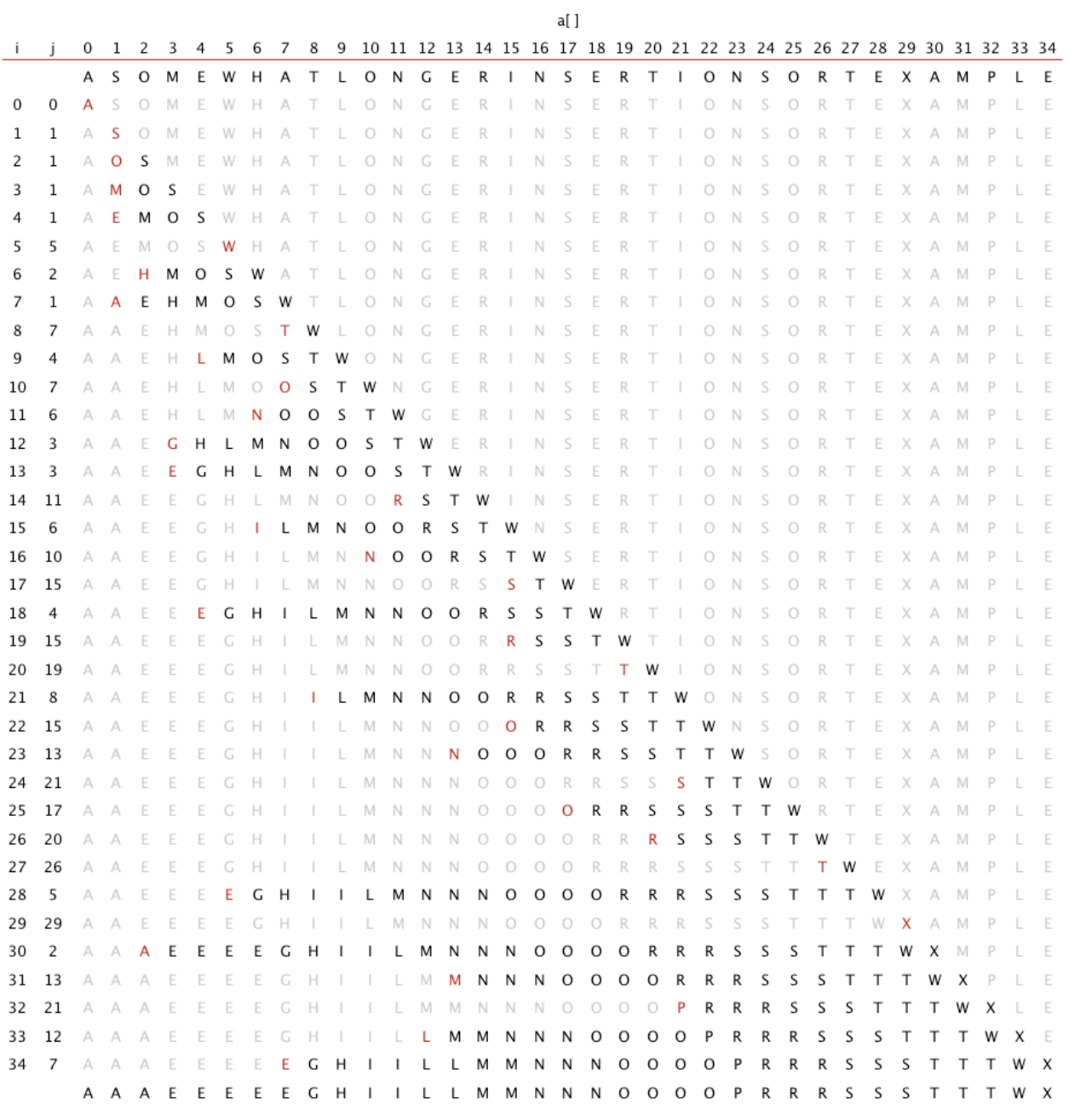

#### Insertion sort animation

#### 40 random elements

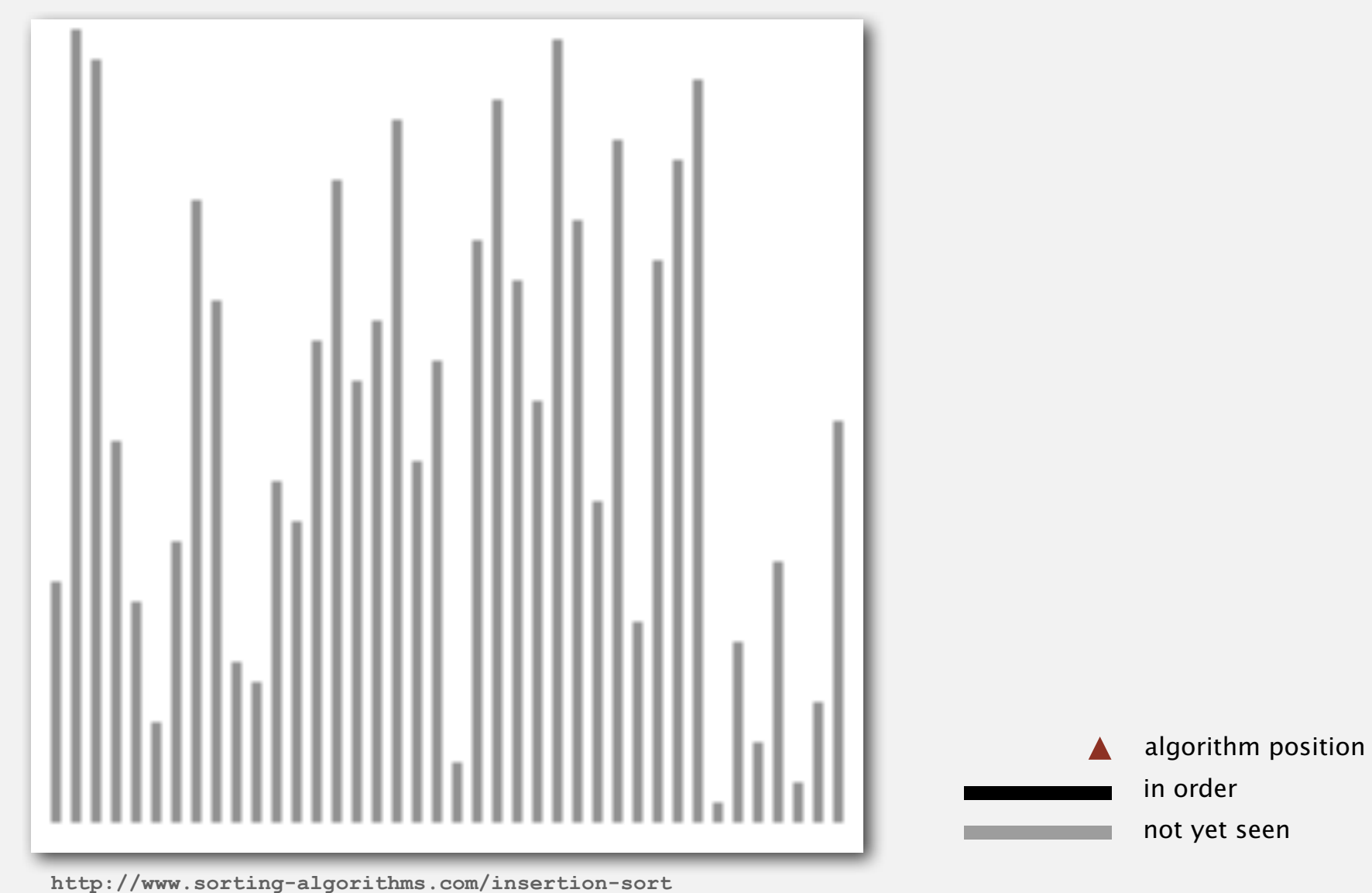

26

#### Insertion sort: best and worst case

Best case. If the array is in ascending order, insertion sort makes *N*- 1 compares and 0 exchanges.

 **A E E L M O P R S T X** 

Worst case. If the array is in descending order (and no duplicates), insertion sort makes  $\sim \frac{1}{2} N^2$  compares and  $\sim \frac{1}{2} N^2$  exchanges.

 **X T S R P O M L E E A** 

#### Insertion sort animation

#### 40 reverse-sorted elements

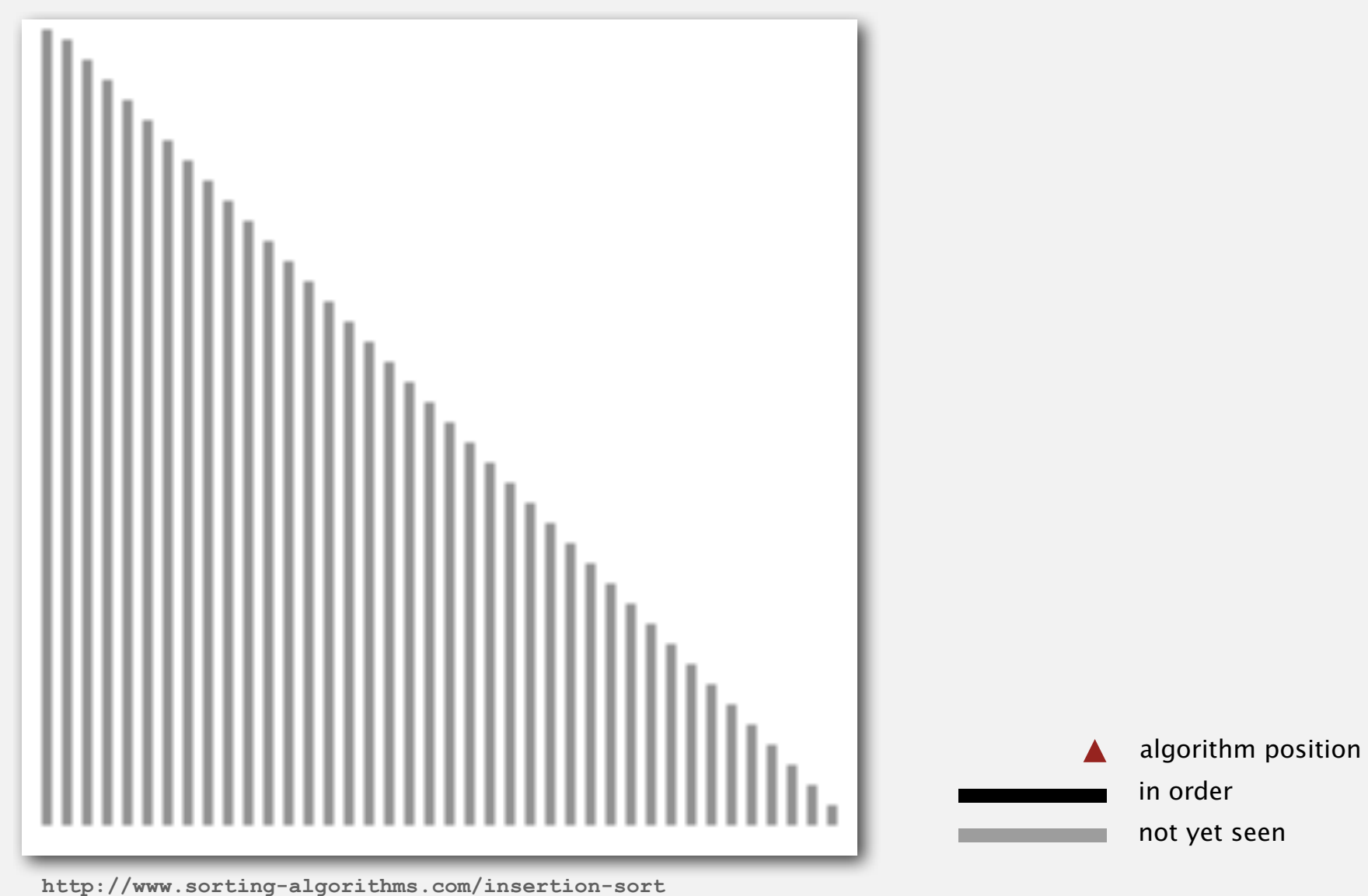

#### Insertion sort: partially-sorted arrays

Def. An inversion is a pair of keys that are out of order.

 **A E E L M O T R X P S** 

**T-R T-P T-S R-P X-P X-S**

(6 inversions)

Def. An array is partially sorted if the number of inversions is O(*N*).

- Ex 1. A small array appended to a large sorted array.
- Ex 2. An array with only a few elements out of place.

Proposition C. For partially-sorted arrays, insertion sort runs in linear time. Pf. Number of exchanges equals the number of inversions.

number of compares = exchanges  $+ (N-1)$ 

#### Insertion sort animation

40 partially-sorted elements

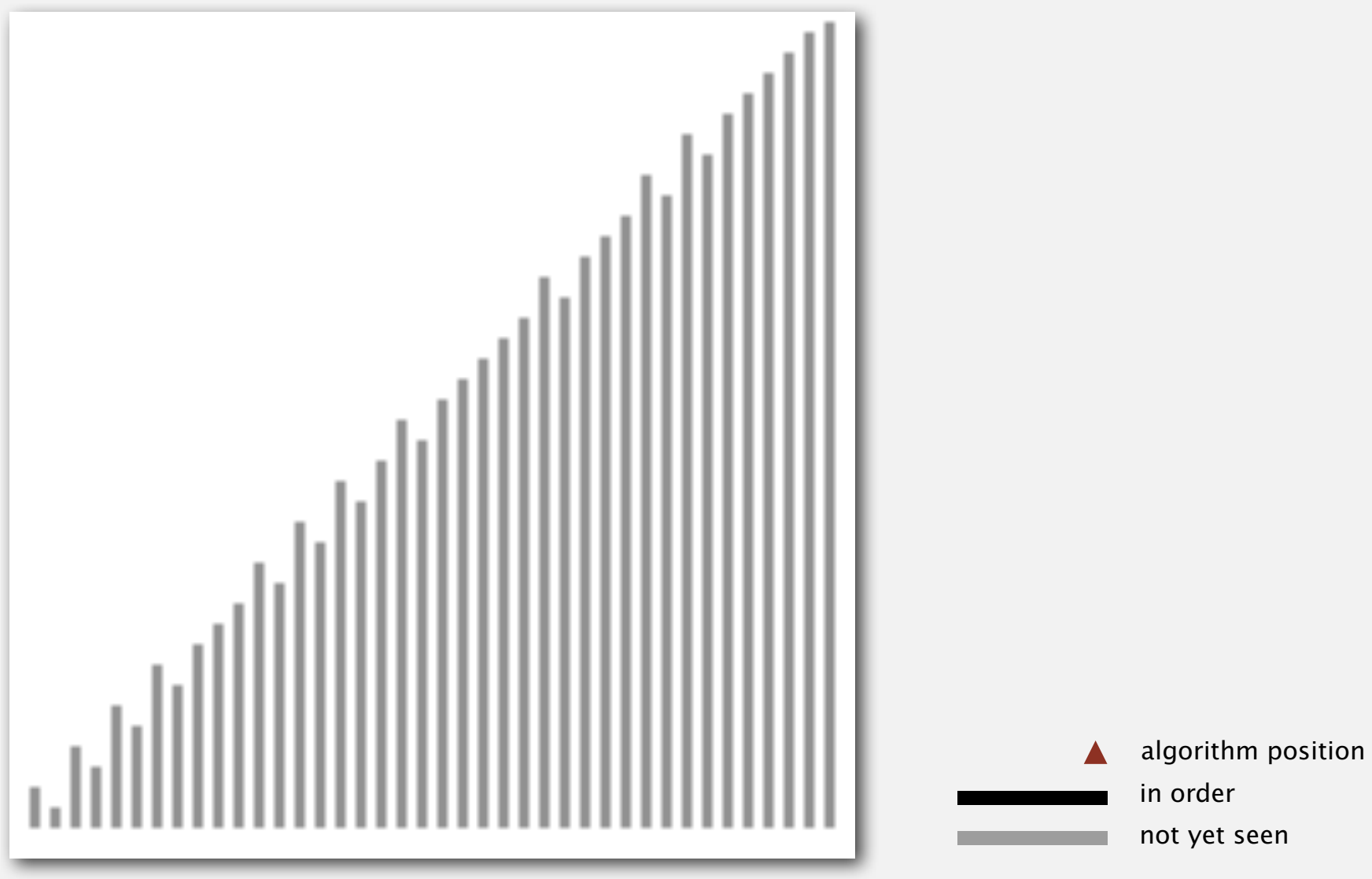

**http://www.sorting-algorithms.com/insertion-sort**

- 
- **‣** sorting challenges
- **‣** shellsort

#### Diversion: how to shuffle an array

### Knuth shuffle. [Fisher-Yates 1938]

- In iteration **i**, pick integer **r** between **0** and **i** uniformly at random.
- Swap **a[i]** and **a[r]**.

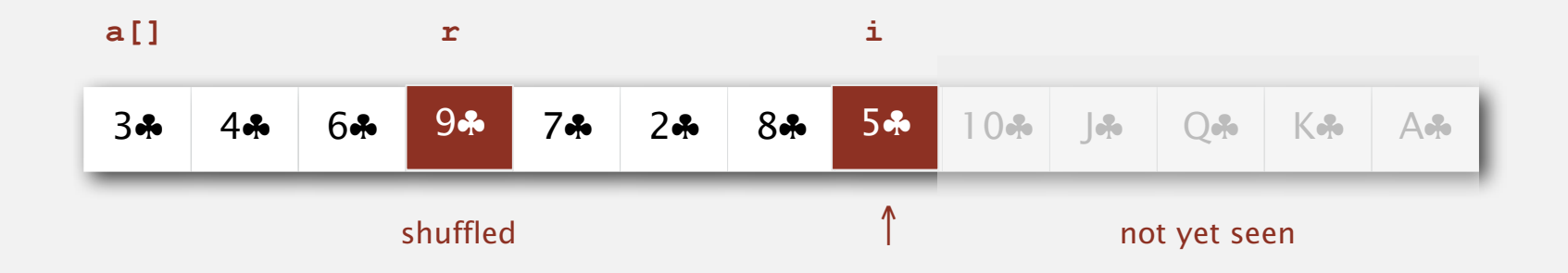

#### Invariants.

- Elements to the left of <sup>↑</sup> (including ↑) are shuffled.
- Elements to the right of <sup>↑</sup> have not yet been seen.

Proposition. Knuth shuffling algorithm produces a uniformly random permutation of the input array in linear time. **Lassuming integers** 

uniformly at random

#### Diversion: how to shuffle an array

## Knuth shuffle. [Fisher-Yates 1938]

- In iteration **i**, pick integer **r** between **0** and **i** uniformly at random.
- Swap **a[i]** and **a[r]**.

```
between 0 and i
public class StdRandom
{
......
    public static void shuffle(Object[] a)
 {
       int N = a.length;
      for (int i = 0; i < N; i++) {
          int r = i + StdRandom.uniform(1 + i); exch(a, i, r);
       }
    }
}
```
#### War story (Microsoft)

Microsoft antitrust probe by EU. Microsoft agreed to provide a randomized ballot screen for users to select browser in Windows 7.

http://www.browserchoice.eu

## Select your web browser(s)

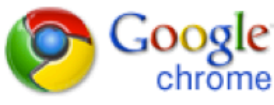

A fast new browser from Google. Try it now!

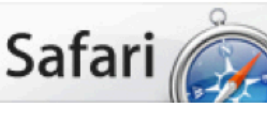

**Safari for Windows** from Apple, the world's most innovative browser.

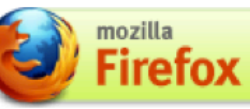

Your online security is Firefox's top priority. Firefox is free, and made to help you get the most out of the

Doera`

The fastest browser on Earth. Secure, powerful and easy to use, with excellent privacy protection.

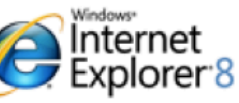

Designed to help you take control of your privacy and browse with confidence. Free from Microsoft.

appeared last 50% of the time

## War story (Microsoft)

Shuffling algorithm by sorting. Assign a random value to each card; sort.

- Uniformly random shuffle, provided no duplicate values.
- Useful in spreadsheets.

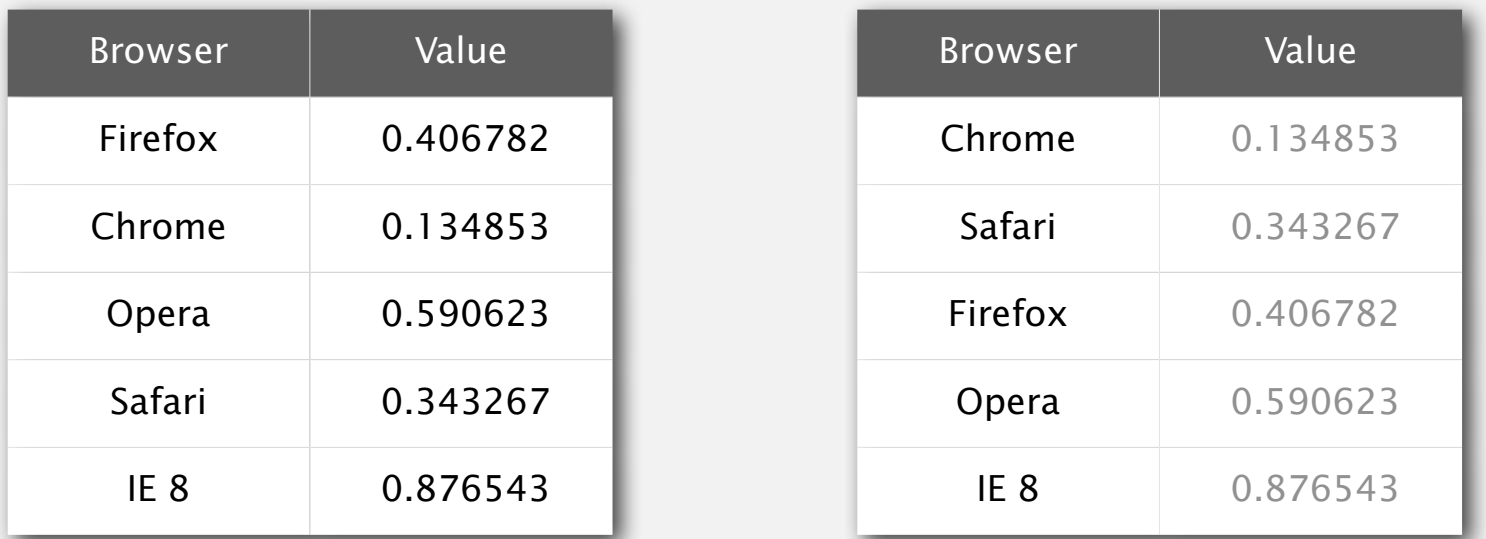

#### Microsoft's implementation in Javascript

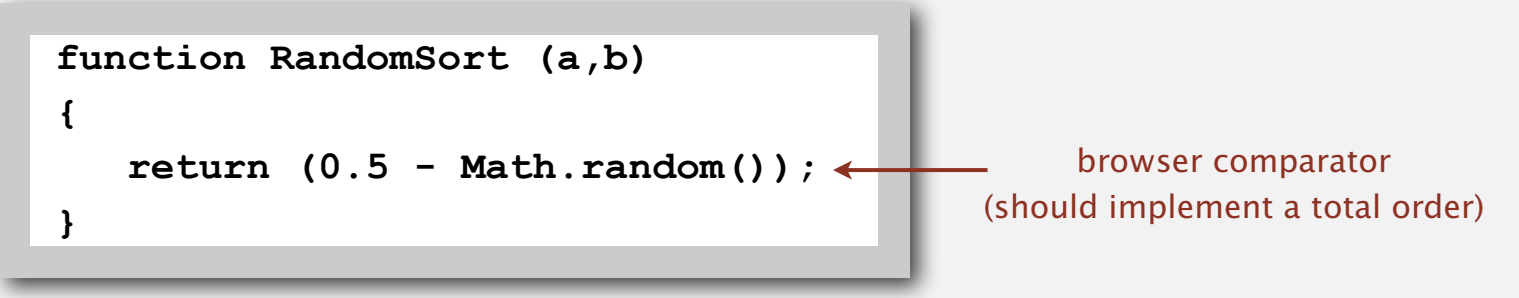

#### War story (online poker)

#### Texas hold'em poker. Software must shuffle electronic cards.

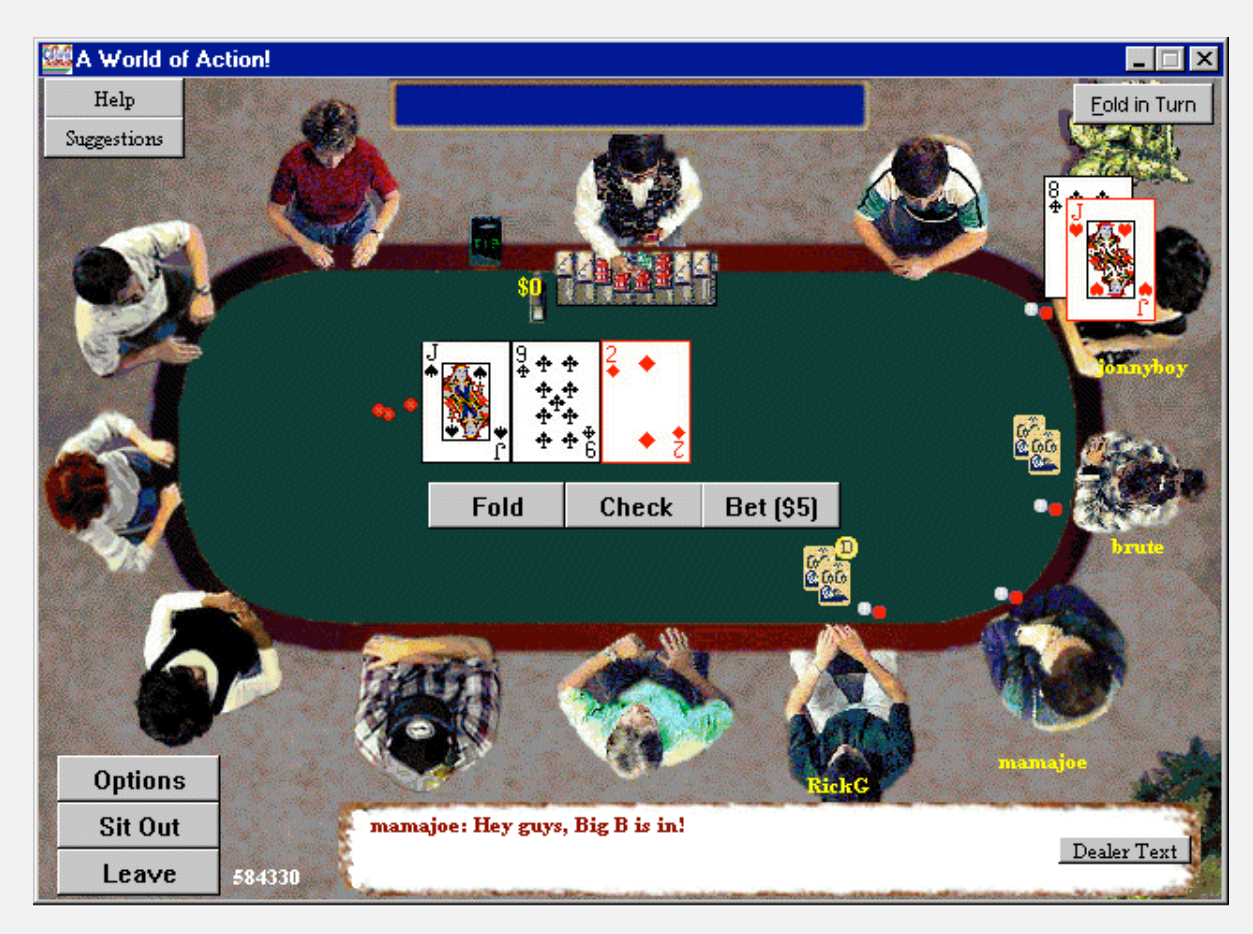

How We Learned to Cheat at Online Poker: A Study in Software Security http://itmanagement.earthweb.com/entdev/article.php/616221

#### War story (online poker)

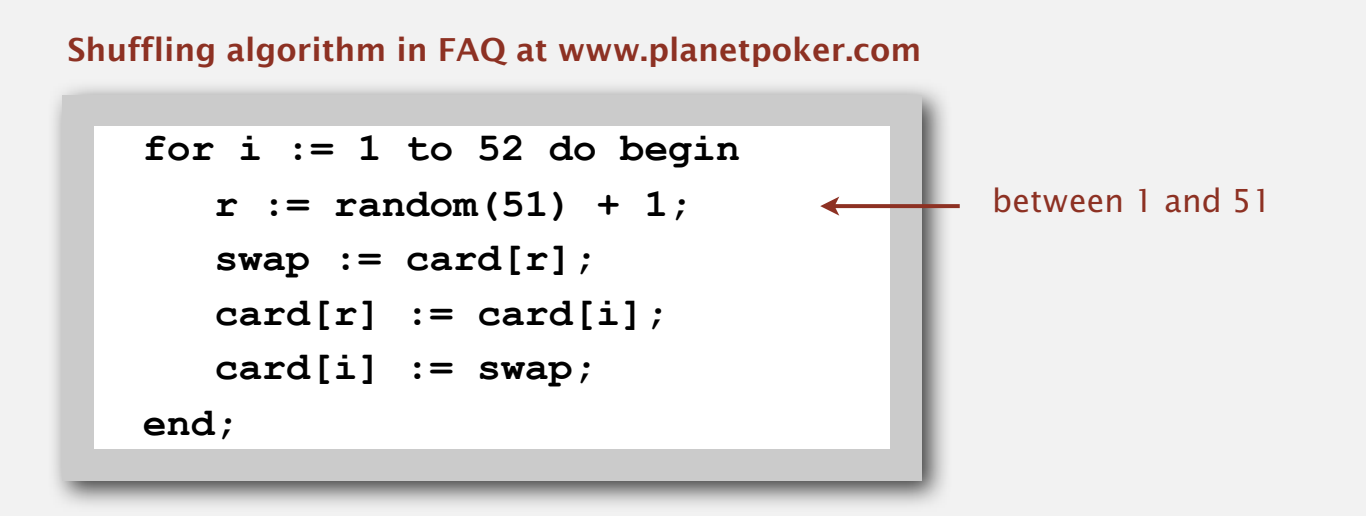

- Bug 1. Random number  $r$  never  $52 \Rightarrow 52^{nd}$  card can't end up in  $52^{nd}$  place.
- Bug 2. Shuffle not uniform.
- Bug 3. random() uses  $32$ -bit seed  $\Rightarrow$   $2^{32}$  billion possible shuffles.
- Bug 4. Seed = milliseconds since midnight  $\Rightarrow$  86.4 million possible shuffles.

The generation of random nameers is too important to be teft to enance. Robert R. Coveyou *" The generation of random numbers is too important to be left to chance. " — Robert R. Coveyou*

## War story (online poker)

Best practices for shuffling (if your business depends on it).

- Use a hardware random-number generator that has passed
- FIPS 140-2 and the NIST statistical test suite.
- Continuously monitor statistic properties because hardware random-number generators are fragile and fail silently.
- Use an unbiased shuffling algorithm.

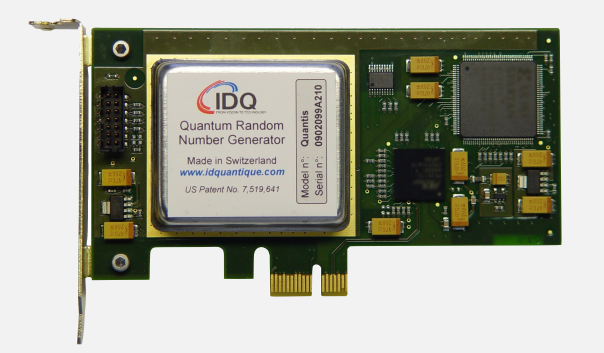

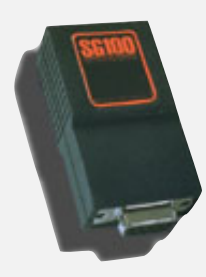

Bottom line. Shuffling a deck of cards is hard!

Input. Array of doubles. Plot. Data proportional to length.

### Name the sorting method.

- Insertion sort.
- Selection sort.

**Hambittanial** ratorlostdudio المانسا الألسماء والمتاءات وانتقليته ad other black *gray entries are untouched* والمتاءات وانتانية بالماستانانات a. I. Insili  $\mathcal{L}$ .......dutmobil an illustabullu and lotalindi anullatdudin ndl. I. Instit annullah dia **Millillilli** 11 MI *black entries* Ш *are involved*  an allib i b TIIT *in compares* **Control III** Ш a mull 

**insertion sort selection sort**

Problem. Sort a file of huge records with tiny keys.

Ex. Reorganize your MP3 files.

- System sort.
- Insertion sort.
- Selection sort.

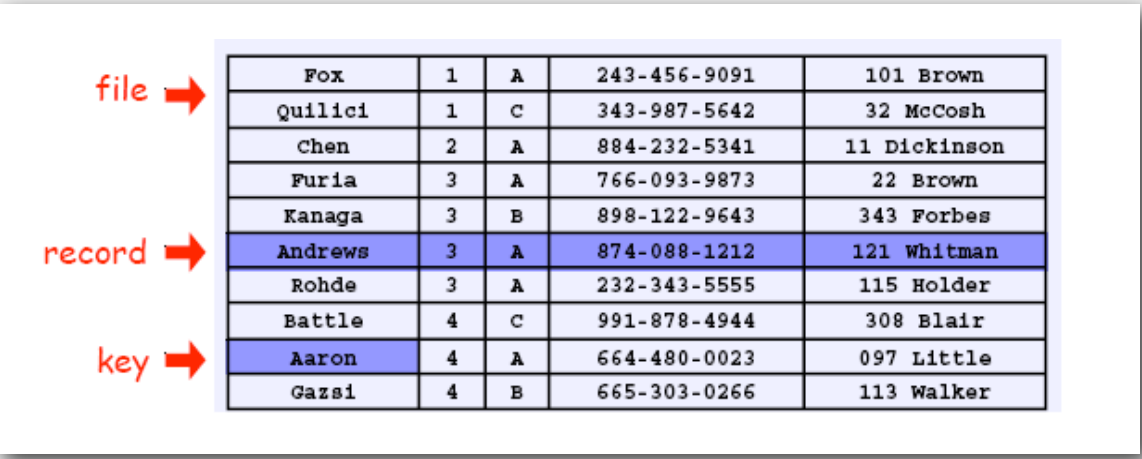

Problem. Sort a huge randomly-ordered array of small records. Ex. Process transaction records for a phone company.

- System sort.
- Insertion sort.
- Selection sort.

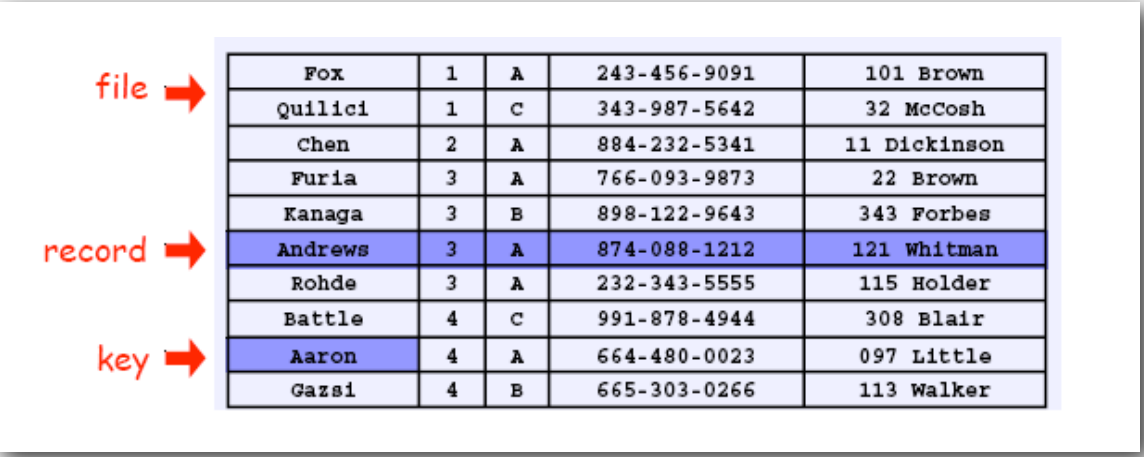

Problem. Sort a huge number of tiny arrays (each file is independent). Ex. Daily customer transaction records.

- System sort.
- Insertion sort.
- Selection sort.

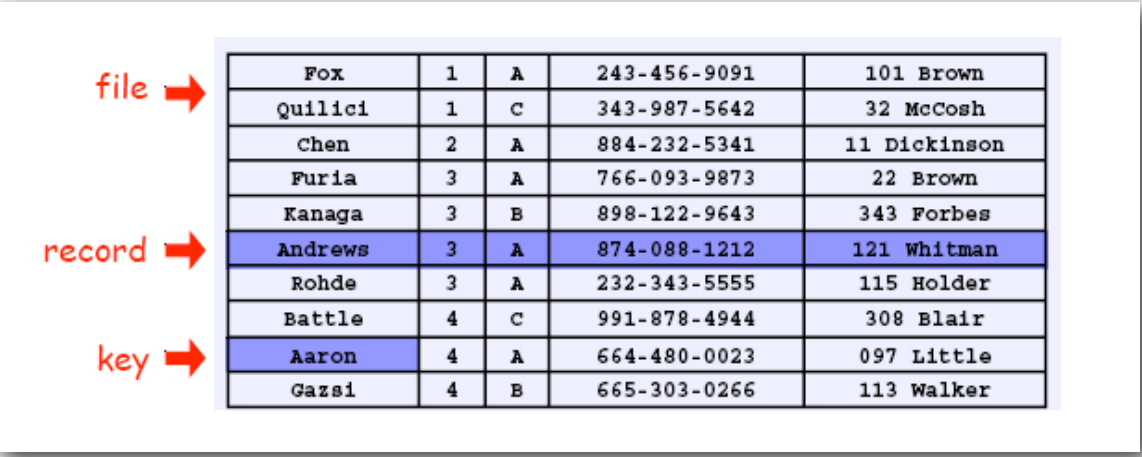

Problem. Sort a huge array that is already almost in order. Ex. Resort a huge sorted database after a few changes.

- System sort.
- Insertion sort.
- Selection sort.

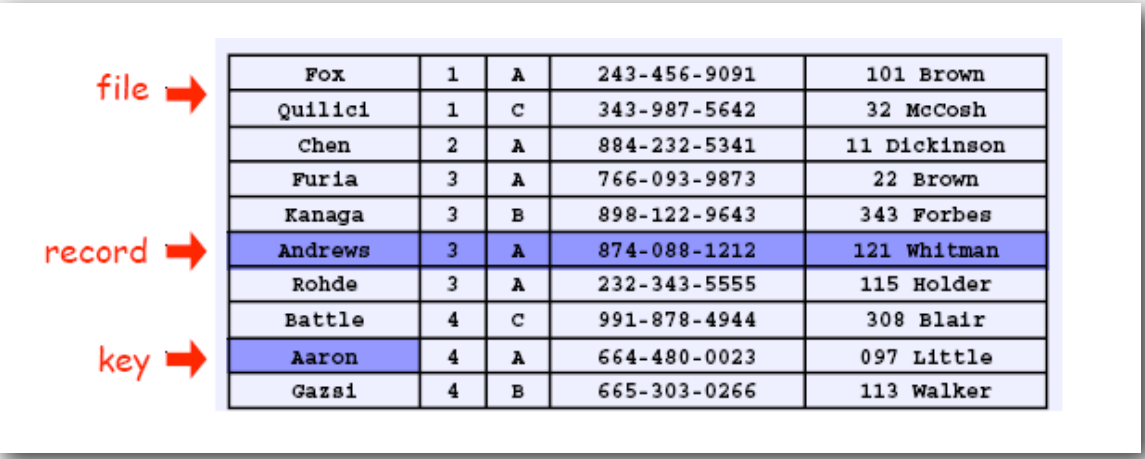

- 
- 
- 

## **‣** shellsort

#### Shellsort overview

Idea. Move elements more than one position at a time by *h*-sorting the array.

an h-sorted array is h interleaved sorted subsequences

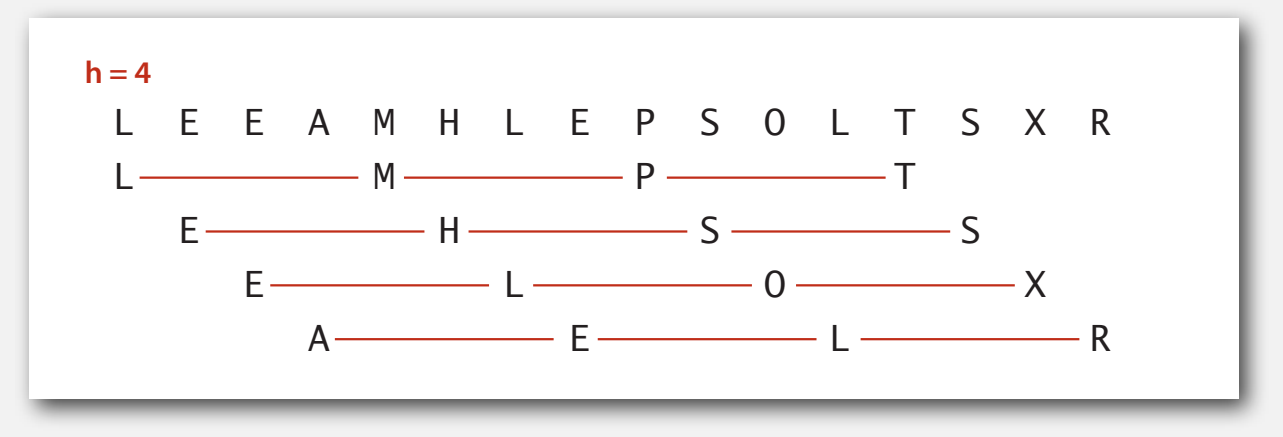

Shellsort. [Shell 1959] *h*-sort the array for decreasing sequence of values of *h*.  $P = \frac{P}{P}$  $\frac{1}{2}$ 

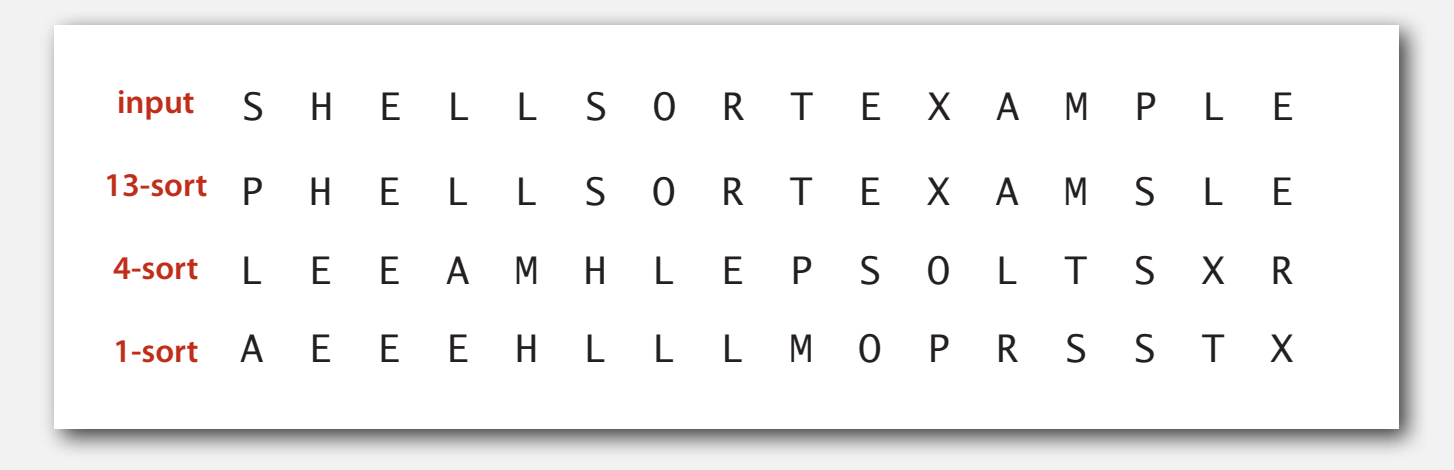

#### h-sorting

#### How to *h*-sort an array? Insertion sort, with stride length *h*.

### **M O L E E X A S P R T E O L M E X A S P R T E E L M O X A S P R T E E L M O X A S P R T A E L E O X M S P R T A E L E O X M S P R T A E L E O P M S X R T A E L E O P M S X R T A E L E O P M S X R T A E L E O P M S X R T**

#### 3-sorting an array

#### Why insertion sort?

- Big increments  $\Rightarrow$  small subarray.
- Small increments ⇒ nearly in order. [stay tuned]

## Shellsort example: increments 7, 3, 1

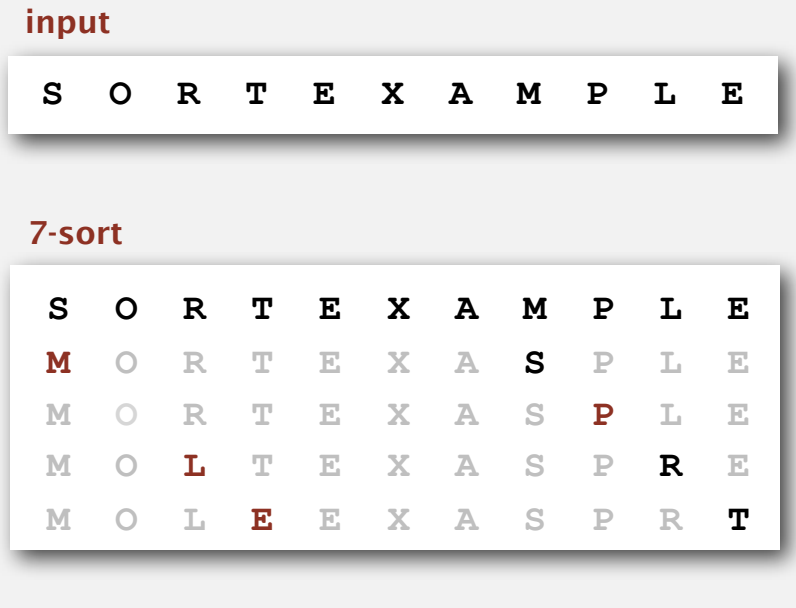

#### 3-sort

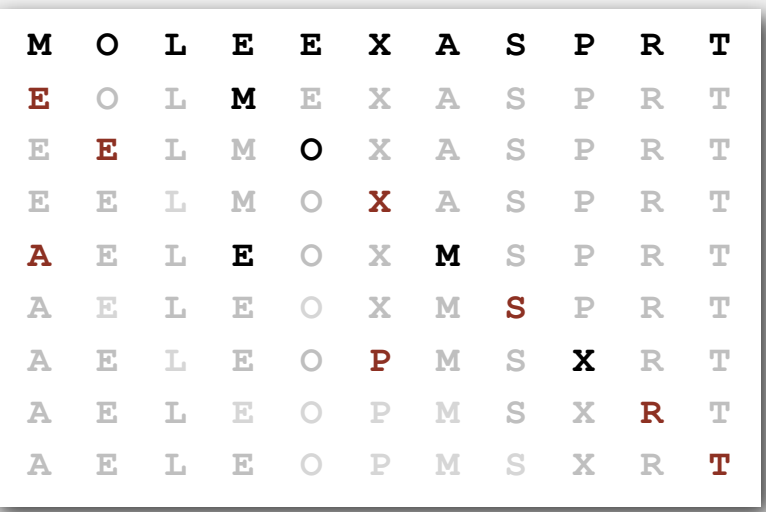

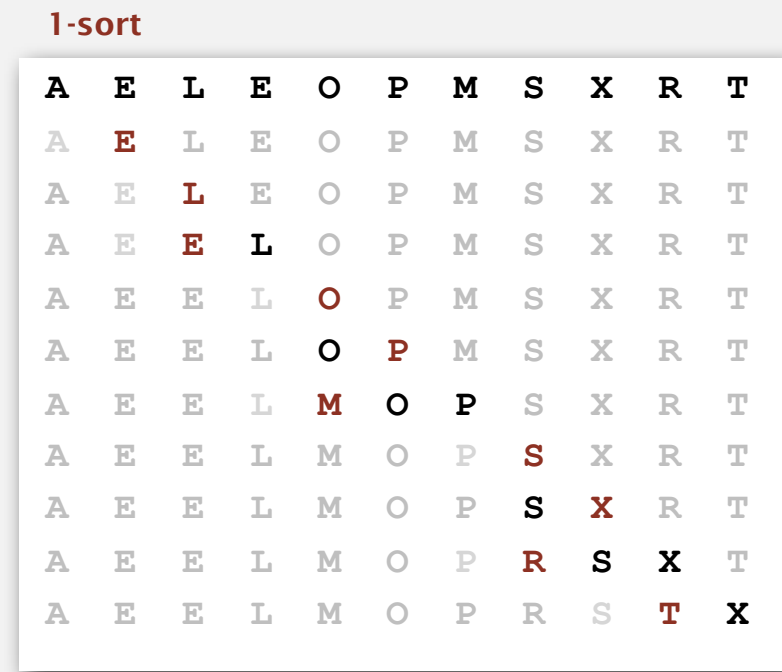

#### result

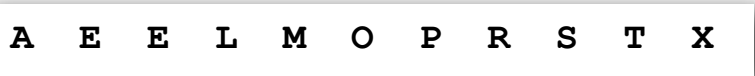

#### Shellsort: intuition

Proposition. A *g*-sorted array remains *g*-sorted after *h*-sorting it.

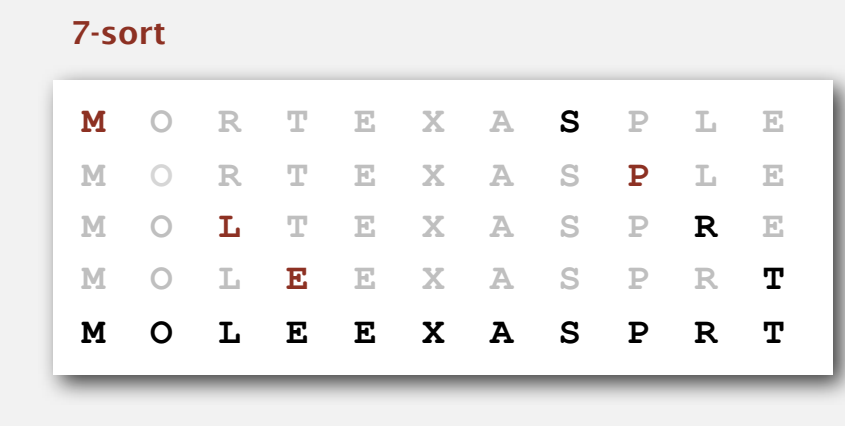

3-sort

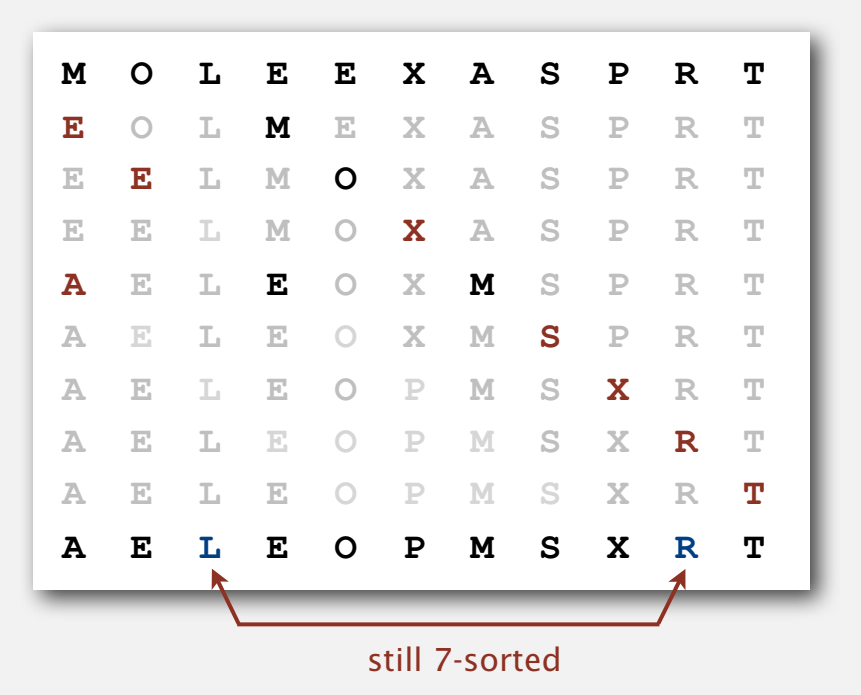

Challenge for the bored. Proof this fact—it's more subtle than you'd think!

#### Which increment sequence to use?

```
Powers of two. 1, 2, 4, 8, 16, 32, ...
No.
```
Powers of two minus one. 1, 3, 7, 15, 31, 63, ... Maybe.

 $\rightarrow$  3x + 1. 1, 4, 13, 40, 121, 364, ... OK. Easy to compute.

merging of  $(9 \times 4^{i}) - (9 \times 2^{i}) + 1$  and  $4^{i} - (3 \times 2^{i}) + 1$ 

Sedgewick. 1, 5, 19, 41, 109, 209, 505, 929, 2161, 3905, ...

Good. Tough to beat in empirical studies.

#### Interested in learning more?

- See Section 6.8 of Algs, 3<sup>rd</sup> edition or Volume 3 of Knuth for details.
- Do a JP on the topic.

#### Shellsort: Java implementation

```
public class Shell
{
    public static void sort(Comparable[] a)
    {
       int N = a.length;
       int h = 1;
       while (h < N/3) h = 3*h + 1; // 1, 4, 13, 40, 121, 364, 1093, ...
       while (h >= 1)
       { // h-sort the array.
         for (int i = h; i < N; i++) {
            for (int j = i; j \ge h && less(a[j], a[j-h]); j = h)
                 exch(a, j, j-h);
 }
         h = h/3;
       }
    }
    private static boolean less(Comparable v, Comparable w)
    { /* as before */ }
    private static boolean void(Comparable[] a, int i, int j)
    { /* as before */ }
}
                                                                                insertion sort
                                                                                3x+1 increment 
                                                                                  sequence
                                                                                move to next
                                                                                 increment
```
#### Visual trace of shellsort

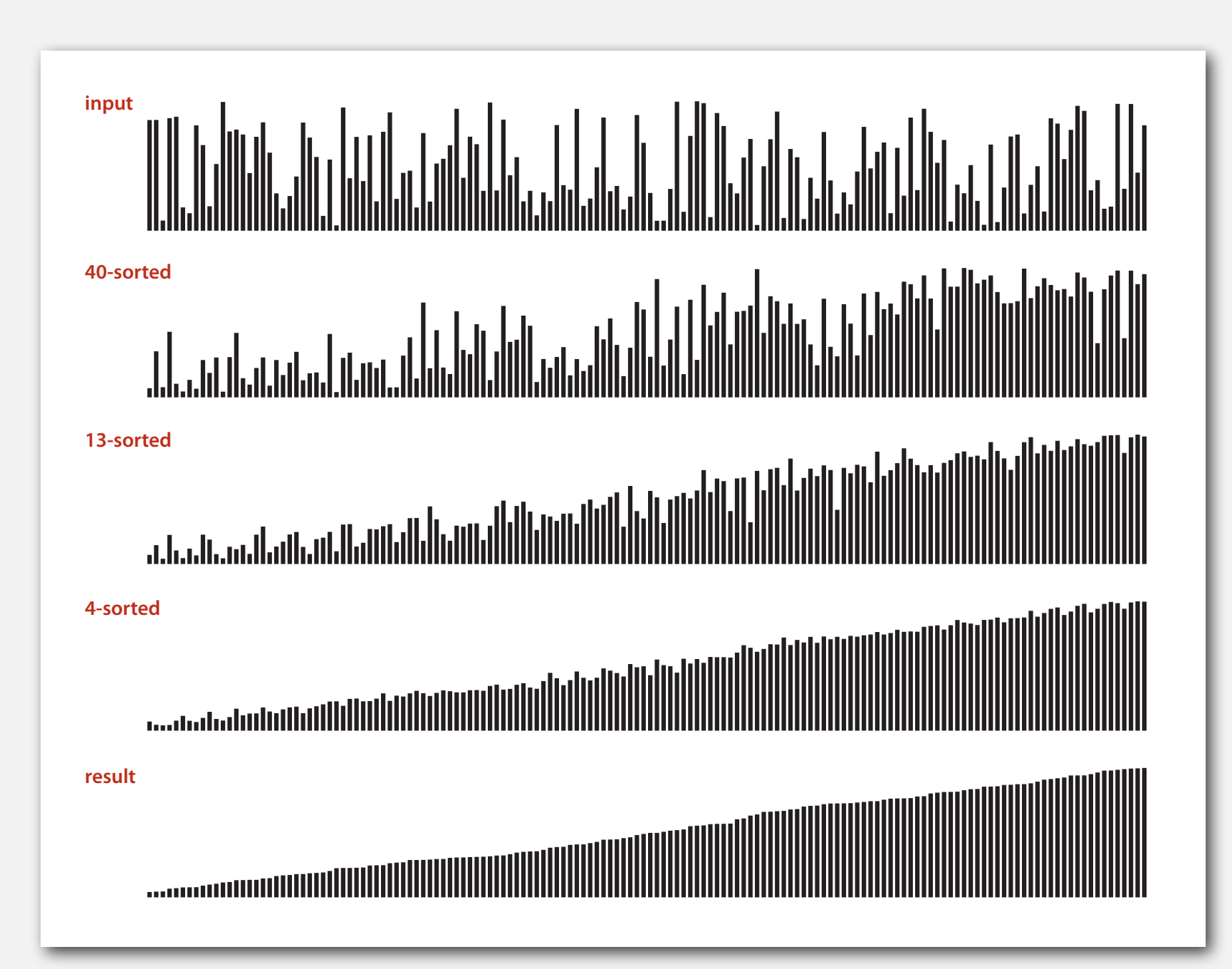

#### 50 random elements

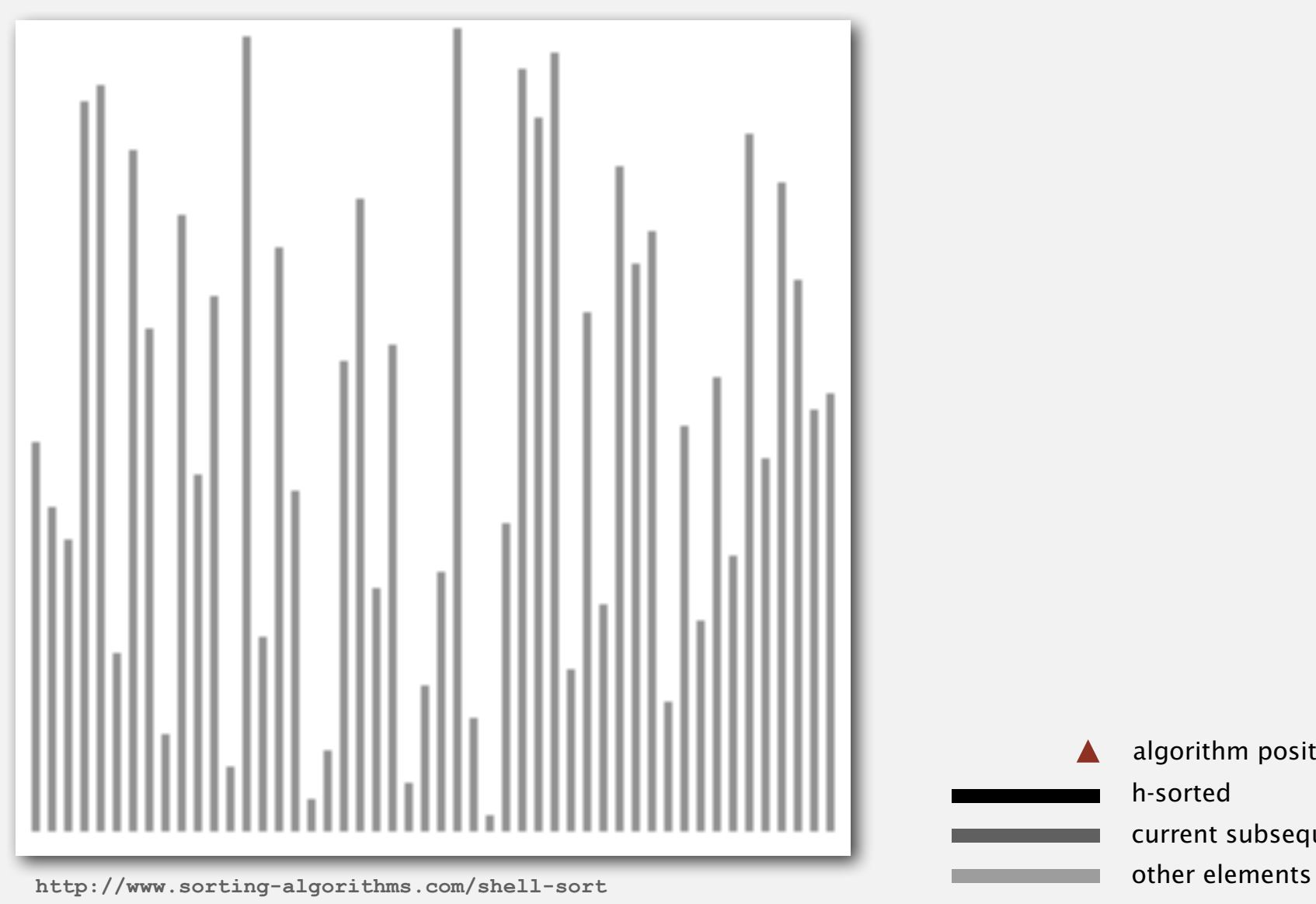

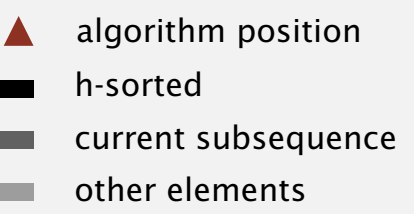

#### Shellsort animation

50 partially-sorted elements

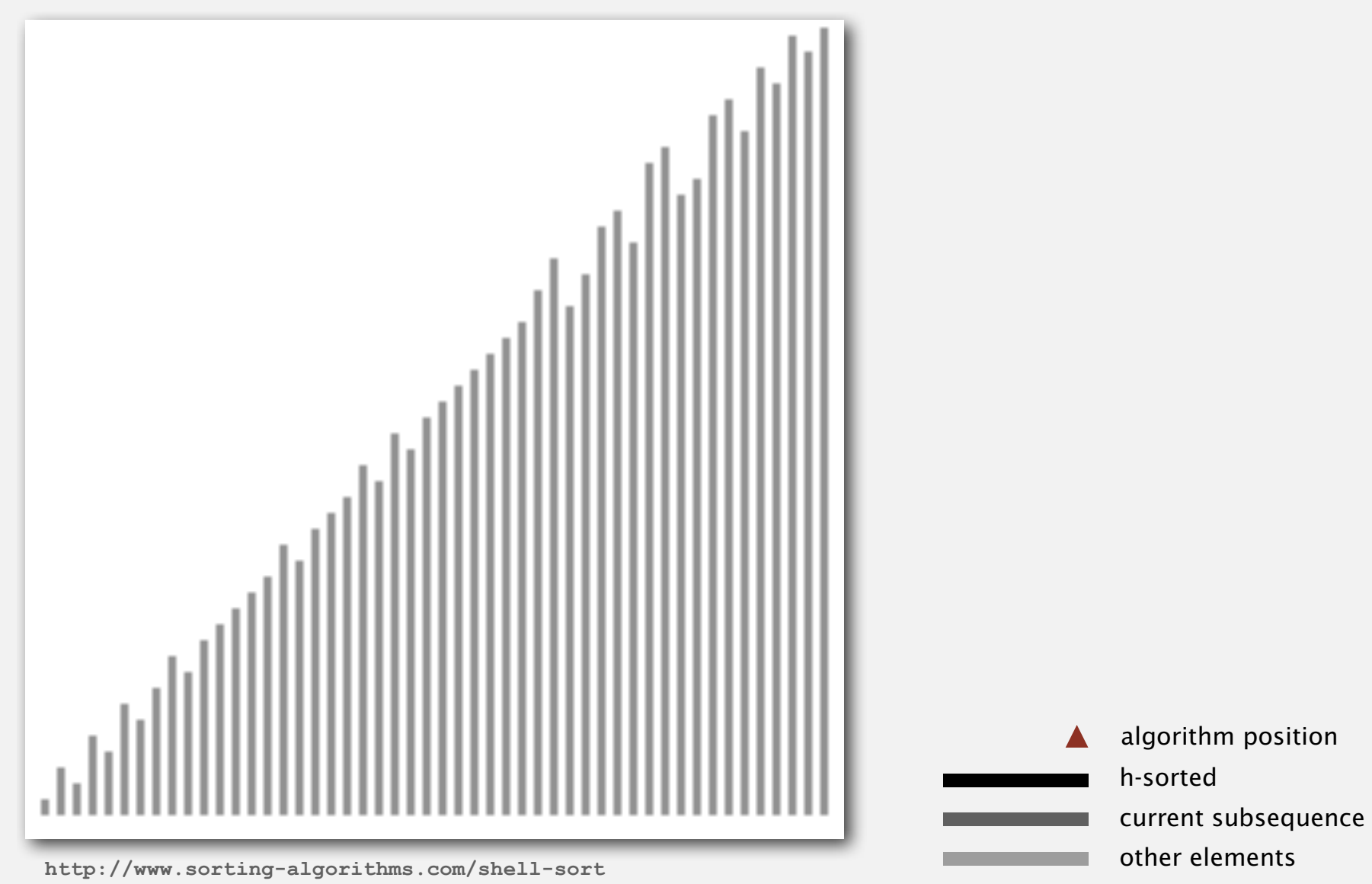

#### Shellsort: analysis

Proposition. The worst-case number of compares used by shellsort with the 3x+1 increments is  $O(N^{3/2})$ .

Property. The number of compares used by shellsort with the 3x+1 increments is at most by a small multiple of  $N$  times the  $#$  of increments used.

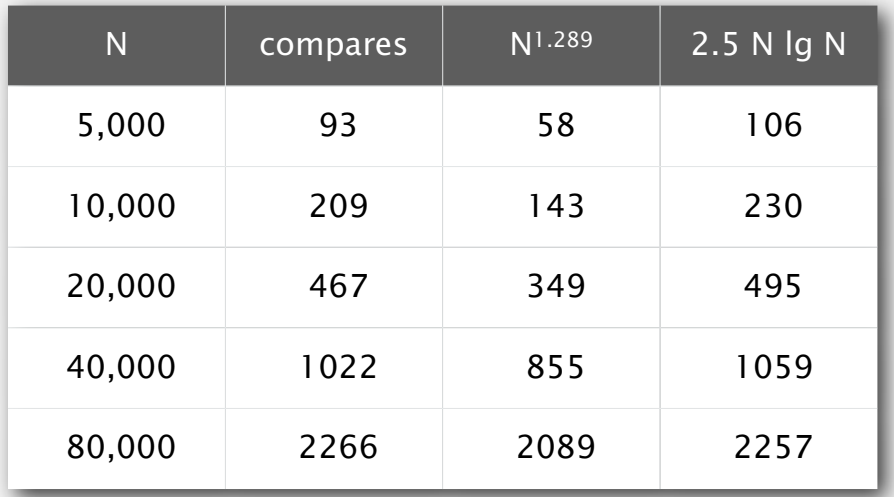

measured in thousands

Remark. Accurate model has not yet been discovered (!)

#### Why are we interested in shellsort?

Example of simple idea leading to substantial performance gains.

## Useful in practice.

- Fast unless array size is huge.
- Tiny, fixed footprint for code (used in embedded systems).
- Hardware sort prototype.

#### Simple algorithm, nontrivial performance, interesting questions.

- Asymptotic growth rate?
- Best sequence of increments? < **open problem:** find a better increment sequence
- Average-case performance?

Lesson. Some good algorithms are still waiting discovery.